Aprenderás a programar en VBA desde cero, completarás las tareas rutinarias miles de veces más rápido, podrás intervenir y comprender la programación, y el proceso de pensamiento que hay detrás, **automatizarás completamente Excel utilizando Visual Basic** para aplicaciones y la generación de informes, además aprende a realizar e-mailings de la manera más automática posible.

Además **podrás crear sistemas y aplicaciones según tus requerimientos**, desarrolla soluciones potentes de manera fácil y rápida, amplía la funcionalidad de Excel, automatiza tus tareas y reportes y programa instrucciones de control para realizar diferentes funciones para tu uso.

## ¿Por qué estudiar el curso?

- Transformarás datos en asombrosas **visualizaciones interactivas** con Excel y Power BI.
- Aprenderás a realizar **informes de una manera muy dinámica y entendible**.
- Tendrás el conocimiento y la habilidad requeridos para **indagar más allá de las funciones de Excel y Power BI**.

• Podrás descubrir con **reportes vivos de gran calidad** que te inspirarán a ti y a tus colegas a tomar acción.

## ¿A quiénes va dirigido?

El curso de Macros Excel y Programación Visual Basic está dirigido a: **Egresados de carreras técnicas y de educación superior** interesados en aprovechar al máximo el programa de Excel, **no necesitarás previos conocimientos en software de programación o codificación**, desarrolla esta habilidad y aumenta tu productividad y comienza a mejorar e innovar los procesos de tu negocio.

## ¿En qué campo puede desempeñarse?

Podrás desempeñarte en **diversas actividades administrativas** en donde podrás automatizar aquellas tareas que se realicen cotidianamente como reportes y envíos de e-mail.

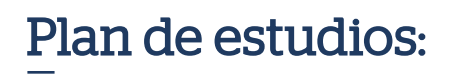

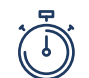

48 horas académicas (2 meses aprox.)

#### **MÓDULO 1**

- Pantalla de introducción de datos
- Ciclo For para utilizar Visual Basic
- Codificación para guardar datos de remisión
- Menú y formularios

CREANDO SISTEMA DE VENTAS CON MACROS Y VISUAL BASIC

Profesional en Computación e Informática con estudios de cursos y certificaciones relacionadas al tema informático.

Con amplia y reconocida experiencia como capacitador en entidades del sector público y en empresas del sector privado y docentes en educación superior.

### **Beneficios**

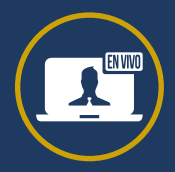

### **Christian Montoya**

#### **NOMBRE PERFIL PROFESIONAL**

\*Programación de docente sujeto a disponibilidad.

### Docente especializado a cargo

**Docentes capacitados** para una educación virtual

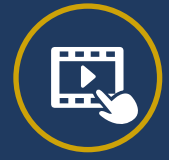

**Trabajos aplicativos** para reforzar contenido

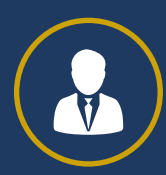

**Certificado sin costo** adicional a nombre de IDAT

**Acompañamiento constante** de tutores y docentes

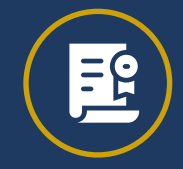

### CREANDO OTROS SISTEMAS

• Inventario de entradas y salidas, ventas, reportes en excel

• Sistema para la administración del negocio

#### **MÓDULO 2**

#### EL PANEL DE MACROS (VBA)

- Reglas de la programación
- Ejecutar cada línea de código con el depurador
- Simplificación de código
- Combinación de macros

#### **MÓDULO 3**

#### PROGRAMANDO

- Introducción a la Programación
- Configurando el Panel de VBA
- Proteger tu Código
- Diferencia entre SHEETS y WORKSHEETS
- Propiedades: OFFEST, END, RANGE, VALUE y
- ADRESS
- 
- Jerarquías
- Objetos: CELLS, ACTIVECELL
- Diferencia entre los Métodos SELECT y ACTIVATE

• Más Propiedades Útiles

#### **MÓDULO 4**

#### LA CAJA DE HERRAMIENTAS DEL PROGRAMADOR

- Introducción a la Caja de Herramientas
- Variables Variables Locales con Atajos
- Loops: Do Loop y While Wend
- Pruebas lógicas
- Cálculos Usar las Funciones Incorporadas en Excel
- Cajas Obtener Información con el Método
- InputBox
- Arrays Array simple
- Arrays Extraer Información a Pedido del Usuario
- Arrays Hacer BUSCARV en un Array

#### **MÓDULO 5**

#### AUTOMATIZACIÓN DE REPORTES

- Grabando el Esqueleto del Código
- Creación de Tablas
- Ajustes Finales al Gráfico
- Comentarios Usar INSTR para Encontrar Palabras

#### **MÓDULO 6**

#### IMPORTACIÓN DE DATOS DE LA WEB

- Introducción a la Importación de Datos desde la Web
- Extraer Datos del Clima Desde un sitio Web
- Replicar Código para Sitios Similares
- Automatizar el Ordenamiento de los Datos
- Agregar un Gráfico Dinámico
- Agregar un Mensaje de Espera

#### **MÓDULO 7**

#### PROGRAMAR EVENTOS DE EXCEL

- Introducción a eventos
- Evento al activar una hoja
- Evento al hacer cambios en la hoja
- Evento al seleccionar una hoja: pedir password

#### **MÓDULO 8**

#### FUNCIONES DEFINIDAS POR EL USUARIO

- Introducción a funciones personalizadas (UDF)
- UDF para obtener información
- UDF para crear un contador de tiempo
- Invocar UDF creada en otro libro

#### **MÓDULO 9**

#### ENVIANDO EMAIL DESDE EXCEL

- Obtención de datos
	- Introducción a la automatización de e-mails
- Creación de base de receptores

#### **MÓDULO 10**

**CLASES EN TIEMPO REAL**

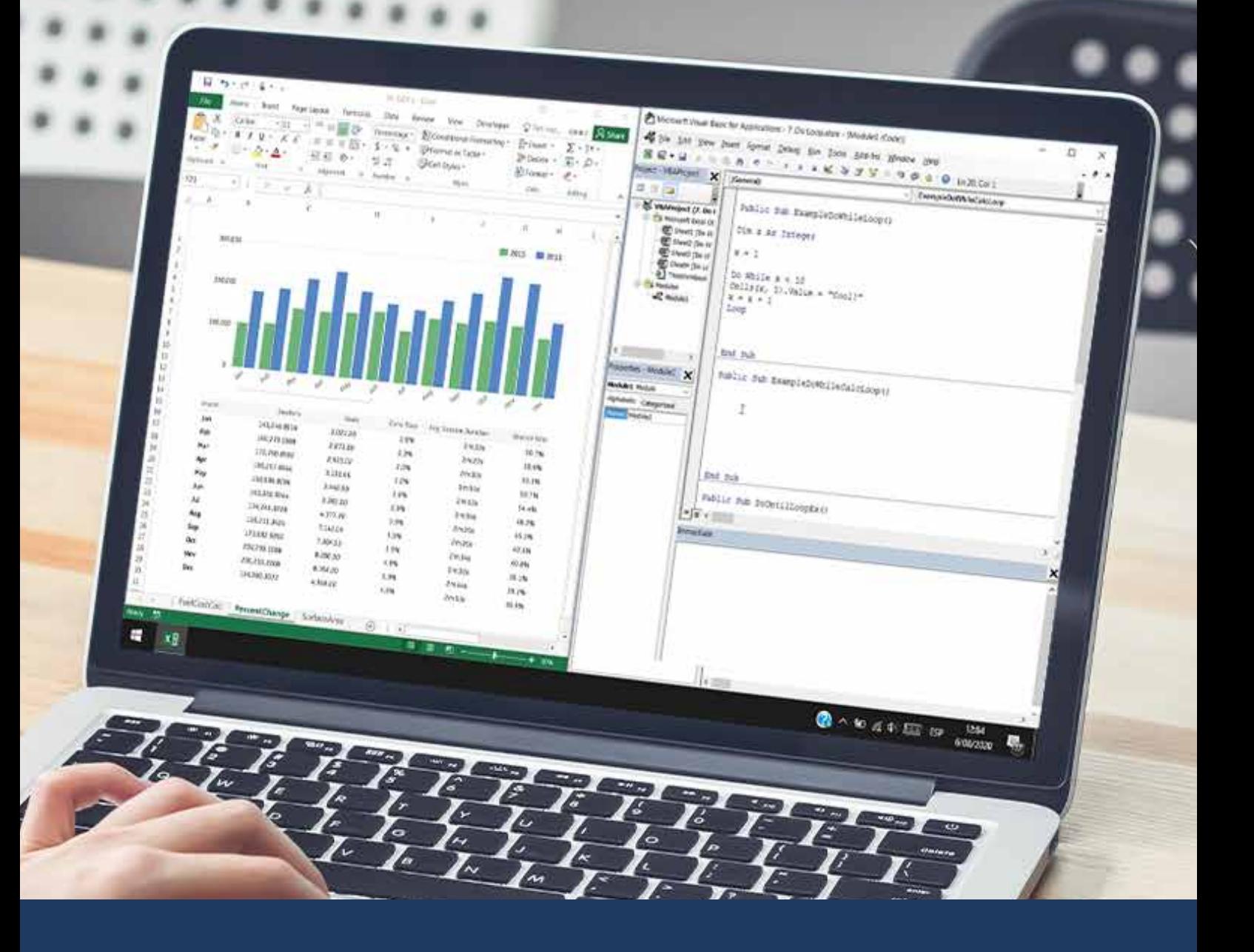

# Macros y Programación Visual Basic

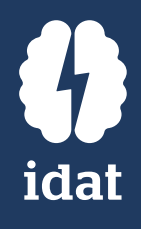

### **CURSO VIRTUAL**